## Lexis Advance<sup>®</sup> Quick Reference Guide  $\overline{Q}$

This interactive guide shows you where to find and how to use Lexis Advance features you'll use often. Keep this guide handy for reference.

On the move? Need the facts at your fingertips? You can get access to Lexis Advance with current smartphones, tablets and laptops. Lexis Advance adapts automatically.

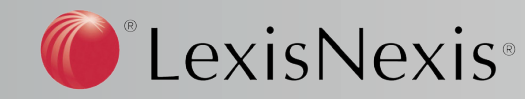

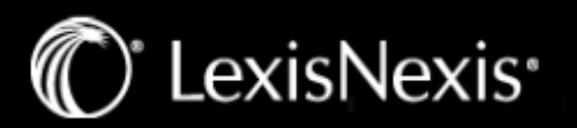

Lexis Advance: Quick Reference Guide

## Lexis Advance®

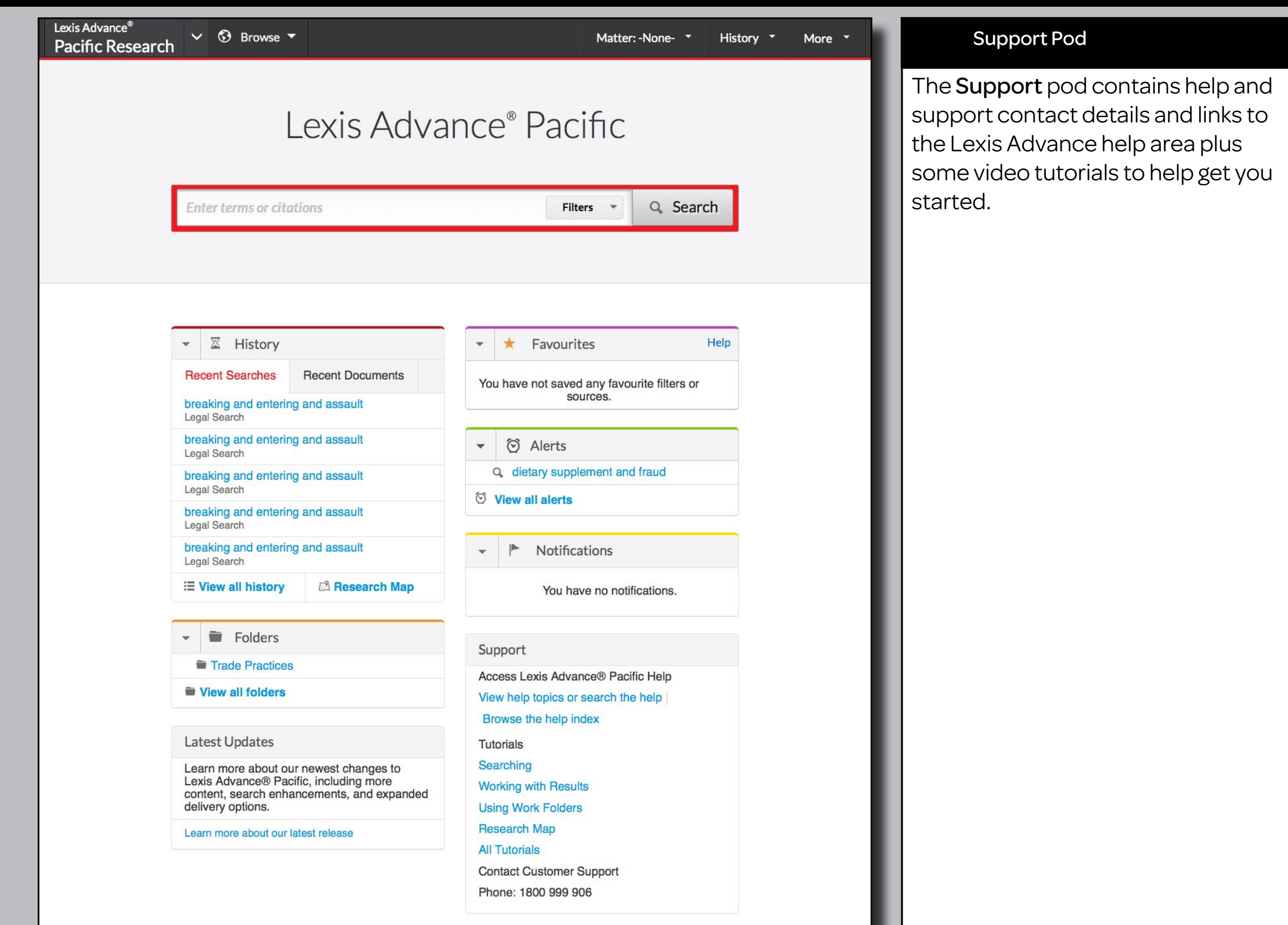

Copyright © LexisNexis 2014